#### **Perspectives**

Améliorer la vitesse de calcul Étudier les cohérences/incohérences taxonomiques morphologie/moléculaire Modèle statistique d'assignation Étudier la structure de la base (image euclidienne)

# MetaMatch: un algorithme fiable et précis pour l'assignation taxonomique au niveau de l'espèce

Jean-Marc Frigerio (1) Philippe Chaumeil (1), Pierre Gay (2), Lenaïg Kermarrec (3,4), Frédéric Rimet (4), Agnès Bouchez (4), and Alain Franc (1)

<sup>1</sup>INRA, UMR BioGeCo, 33610 Cestas, France, <sup>2</sup>Université de Bordeaux 1, 33400 Talence, France.<sup>3</sup>Asconit Consultants, 66350 Toulouges, France <sup>4</sup>INRA, UMR CARRTEL, 74200 Thonon-les-Bains,

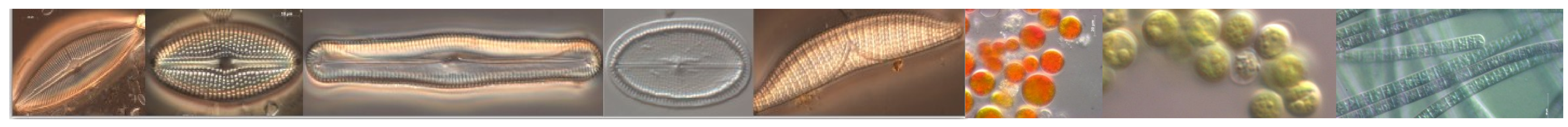

Assignation si distance < seuil

Et sur grille EGI, VO France-Grille via l'interface web Dirac et les commandes en ligne Dirac/

**Dendogramme de classification ascendante hiérarchique sur des distances de Jaccard.** Réel: inventaire assemblé à partir de lignées de diatomées connues. M(1-3)\_BLAST\_11: inventaire obtenu avec Blast (paramètres par défaut, -W 11), M(1-3)\_BLAST\_130, avec Blast paramètre -W 130. M(1-3) MetaMatch: distances produites par metaMatch. M(1-3) sont des mélanges en proportions connues de lignées de diatomées.

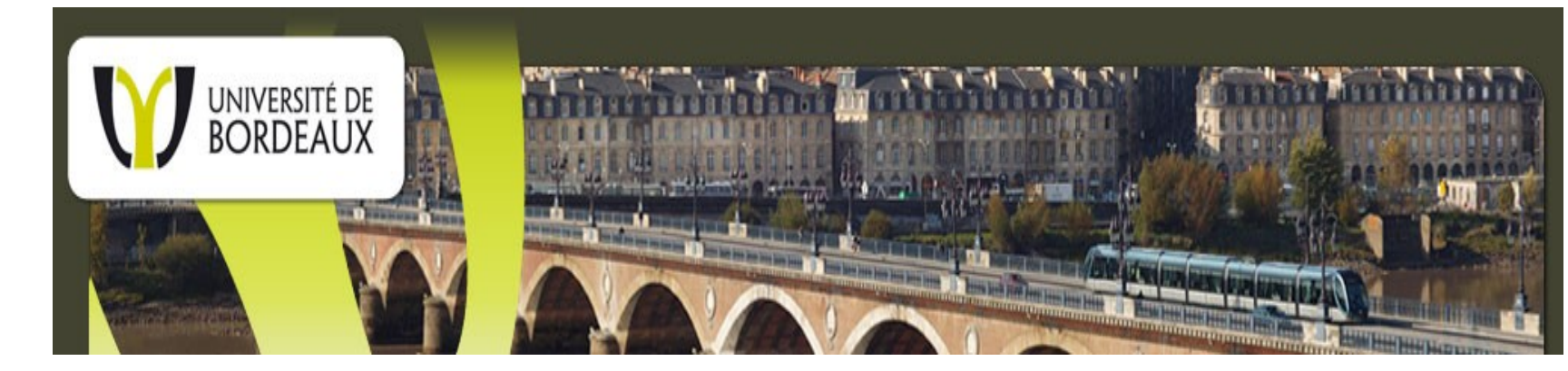

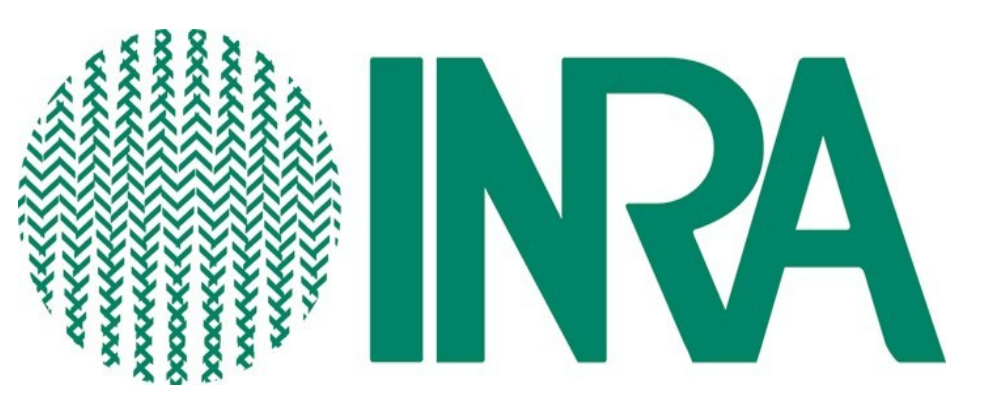

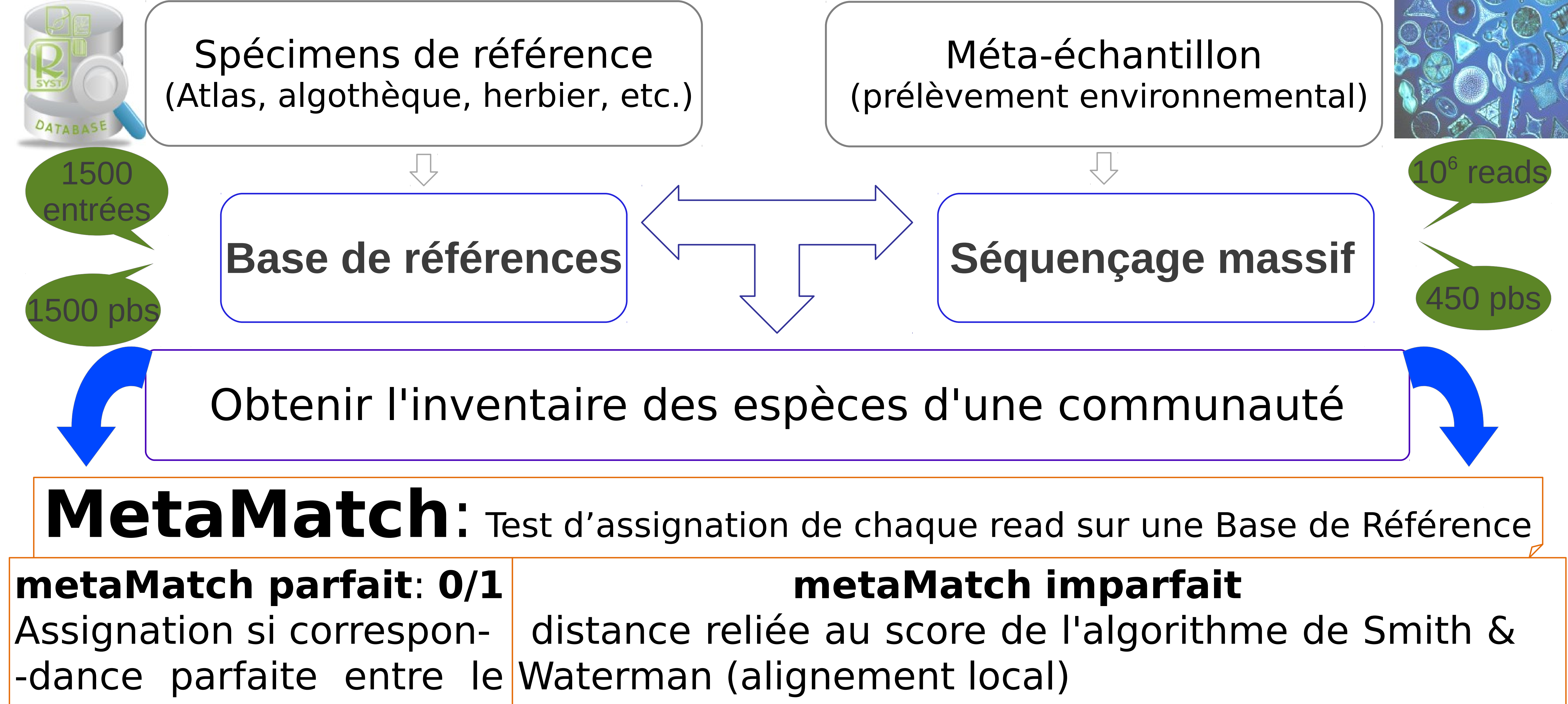

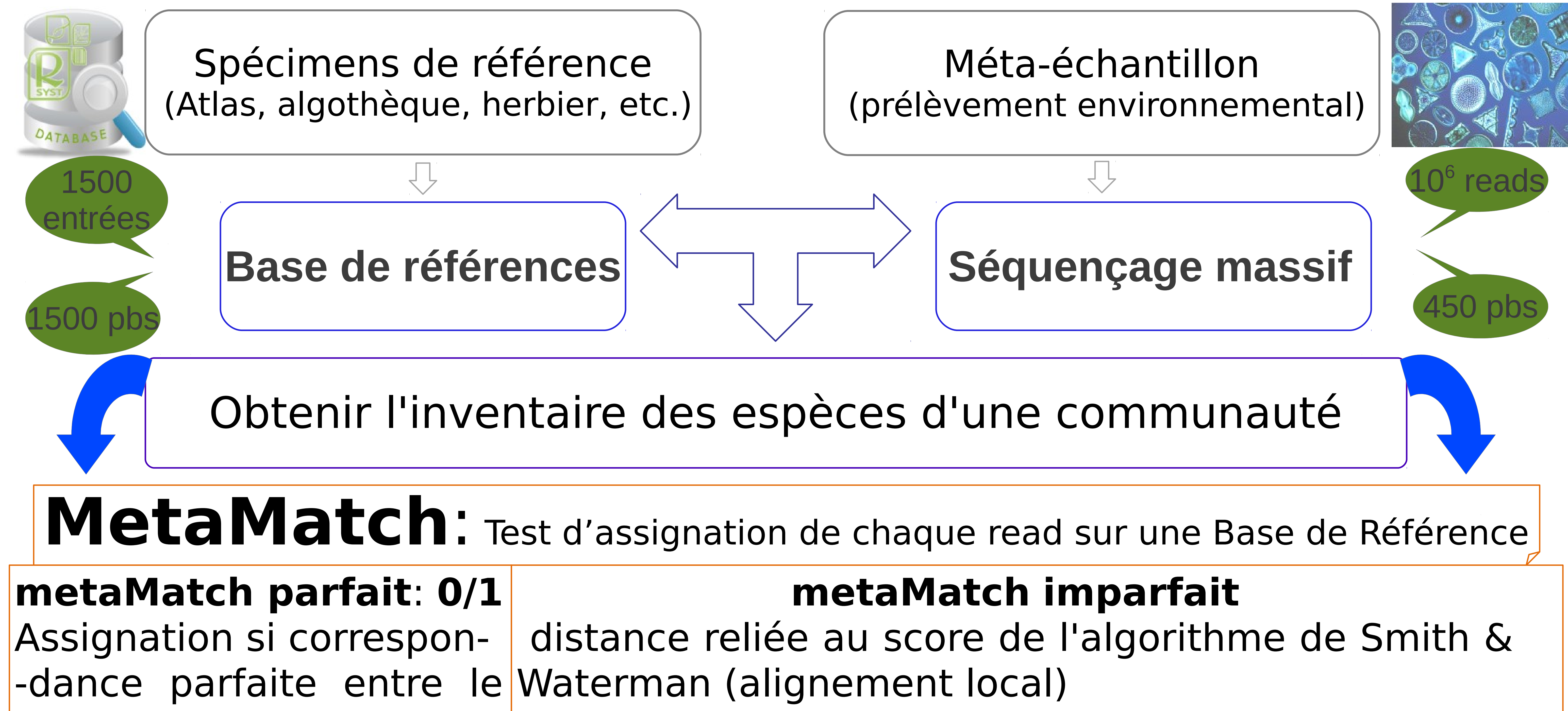

### read et une partie de la séquence de référence.

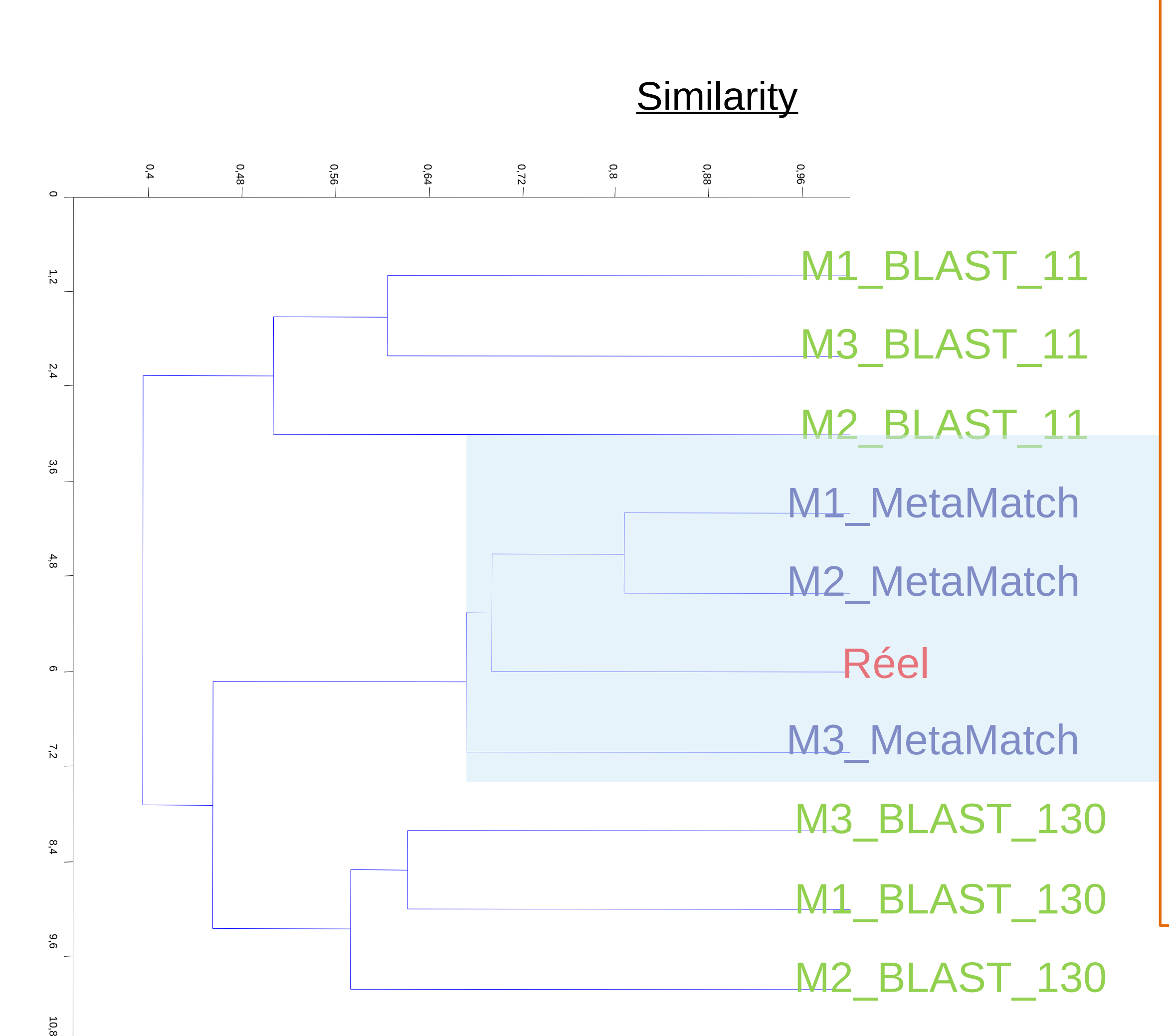

## **Utilisation des infrastructures**

Algorithme très facilement distribuable

Implémenté sur : cluster Avakas du Mésocentre de Bordeaux (3168 cœurs Intel Xeon X5675) - Ordonnanceur TORQUE+MAUI